## Northwestern | myHR

## **Why do I need to worry about my pop-up blocker?**

Many links in myHR (such as viewing your paycheck stub) will open a webpage or document in a new browser window or tab. If you receive a "pop-up blocked" message when clicking link in myHR, or if a link does not appear to work, you first should check to ensure that pop-up blocker is turned off for the myHR website.

## **How do I turn off my pop-up blocker?**

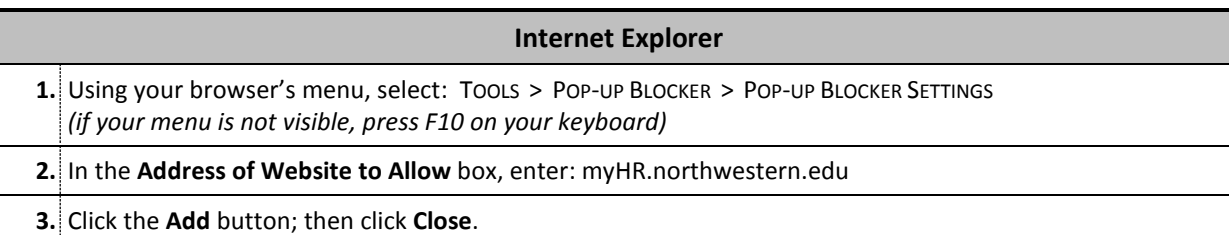

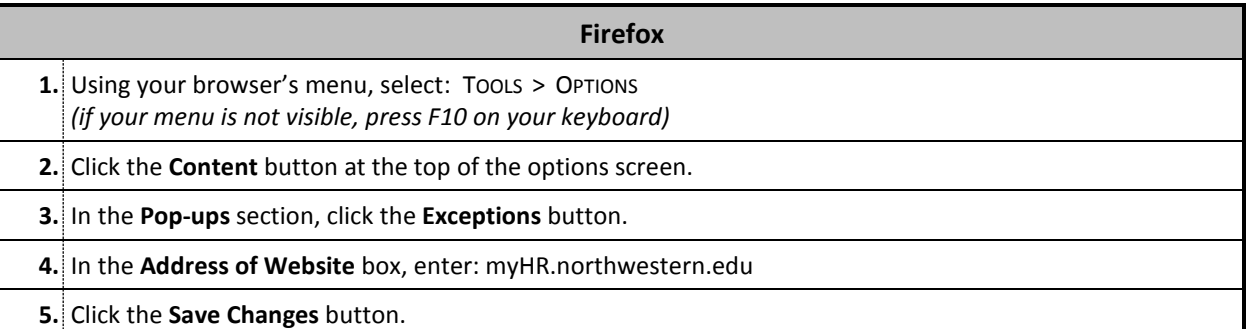

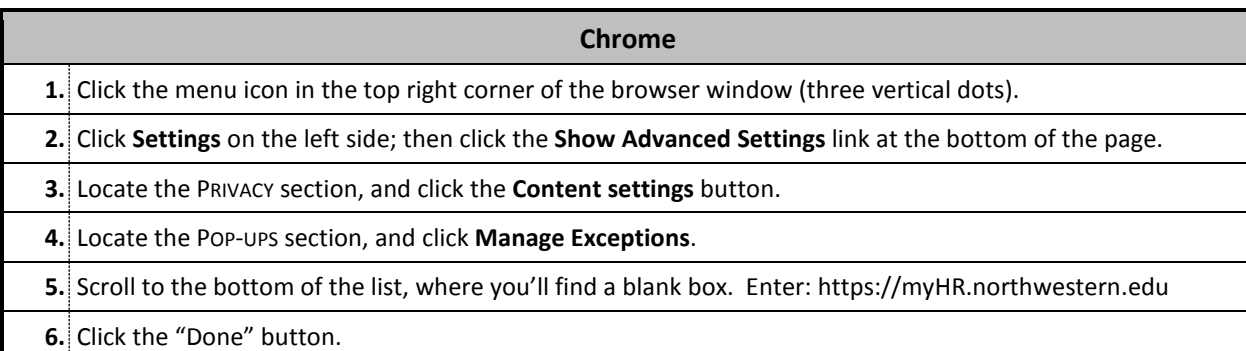

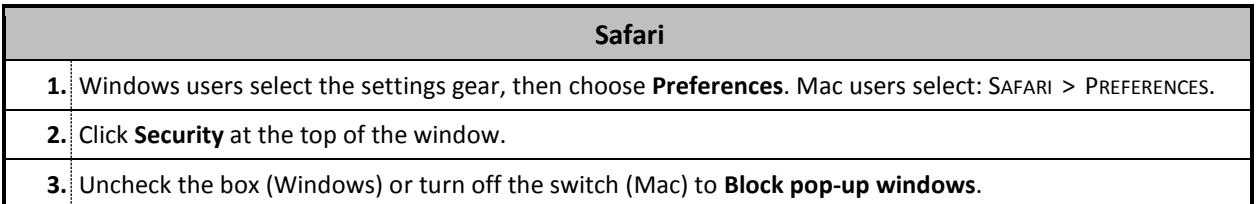